# Facilitating Rapid Prototyping in the OODIDA Data Analytics Platform via Active-Code Replacement

Gregor Ulm<sup>1,2</sup> $\boxtimes$ [0000-0001-7848-4883], Simon Smith<sup>1,2</sup>[0000-0001-8525-2474], Adrian Nilsson<sup>1,2[0000–0002–8927–845X]</sup>, Emil Gustavsson<sup>1,2[0000–0002–1290–9989]</sup>, and Mats Jirstrand 1 ,2[0000 −0002 −6612 −8037]

<sup>1</sup> Fraunhofer-Chalmers Research Centre for Industrial Mathematics, Chalmers Science Park, 412 88 Gothenburg, Sweden <sup>2</sup> Fraunhofer Center for Machine Learning, Chalmers Science Park, 412 88 Gothenburg, Sweden {gregor.ulm, simon.smith, adrian.nilsson, emil.gustavsson, mats.jirstrand }@fcc.chalmers.se <http://www.fcc.chalmers.se/>

Abstract. OODIDA (On-board/Off-board Distributed Data Analytics) is a platform for distributed real-time analytics. It targets fleets of reference vehicles in the automotive industry; its users are data analysts. The bulk of the data analytics tasks are performed by clients (on-board), while a central cloud server performs supplementary tasks (off-board). OODIDA can be automatically packaged and deployed, which necessitates restarting parts of the system, or all of it. This step is potentially disruptive, however. To address this issue, we added the ability to execute user-defined Python modules on clients as well as the server. These modules can be replaced without restarting any part of the system; they can even be replaced between iterations of an ongoing assignment. This feature is referred to as active-code replacement. It facilitates use cases such as iterative  $A/B$  testing of machine learning algorithms or modifying experimental algorithms on-the-fly. As a consequence, OODIDA is now very well suited for rapid prototyping.

Keywords: Distributed computing, Concurrent computing, Distributed Data Processing, Erlang

#### 1 Introduction

OODIDA [\[13\]](#page-16-0) is a modular system for concurrent distributed data analytics, with a particular focus on the automotive domain. It processes in-vehicle data at its source as opposed to transferring all data over the network and processing it on a central server. A data analyst interacting with this system uses a Python library that assists in creating and validating assignment specifications which consist of two parts: on-board tasks carried out by the on-board unit (OBU) in a reference vehicle, and an off-board task that is executed on a central cloud server. Several domain-specific algorithms and methods of descriptive statistics have been implemented in OODIDA. However, updating this system is time-consuming and disruptive as it necessitates terminating and redeploying software. Instead, we would like to perform an update without terminating ongoing tasks. We have therefore extended our system with the ability to execute custom code, without having to redeploy any part of the installation. This enables users to define and execute custom computations both on client devices and the server. This is an example of a dynamic code update. With this feature, users of our system are able to carry out their work, which largely consists of either tweaking existing methods for data analytics or developing new ones, with much faster turnaround times, allowing them to reap the benefits of rapid prototyping.

In this paper, we describe the active-code replacement feature of OODIDA. We start off with relevant background information in Sect. [2,](#page-1-0) which includes a brief overview of our system. In Sect. [3](#page-9-0) we cover the implementation of this feature, showing how Erlang/OTP and Python interact. We elaborate on the reasoning behind our design considerations, including deliberate limitations, and show how it enables rapid prototyping. Afterwards, we show a quantitative as well as a qualitative evaluation of active-code reloading in Sect. [4,](#page-13-0) before we conclude with related work in Sect. [5.](#page-14-0)

A condensed version of this paper has been previously published [\[11\]](#page-16-1). That paper presents a quick summary of the active-code replacement feature of the OODIDA platform. In contrast, this paper provides both more depth, covering various implementation details and extensive technical background, as well as breadth, by giving a more through description of relevant parts of our system.

## <span id="page-1-0"></span>2 Background

In this section, we describe relevant background of active-code replacement in the OODIDA platform. We start with a brief overview of OODIDA (Sect. [2.1\)](#page-1-1), including a description of assignment specifications and the user front-end application, before we show how our system can be extended with new computational methods (Sect. [2.2\)](#page-6-0). This leads to the motivating use case that describes on-the-fly updating of the system without taking any part of it down (Sect. [2.3\)](#page-8-0).

## <span id="page-1-1"></span>2.1 OODIDA Overview

This subsection contains a condensed description of OODIDA, which is compre-hensively described elsewhere [\[13\]](#page-16-0). After a brief overview and an example, we highlight some technical details as well as the *status quo ante* of our system for prototyping before the addition of the active-code reloading feature.

Basic idea. OODIDA is a platform for distributed real-time data analytics in the automotive domain, targeting a fleet of reference vehicles. It connects  $m$ analysts to  $n$  vehicles. The architecture diagram is shown in Fig. [1.](#page-2-0) Analysts use OODIDA for data analytics tasks by creating assignments, which are translated

<span id="page-2-0"></span>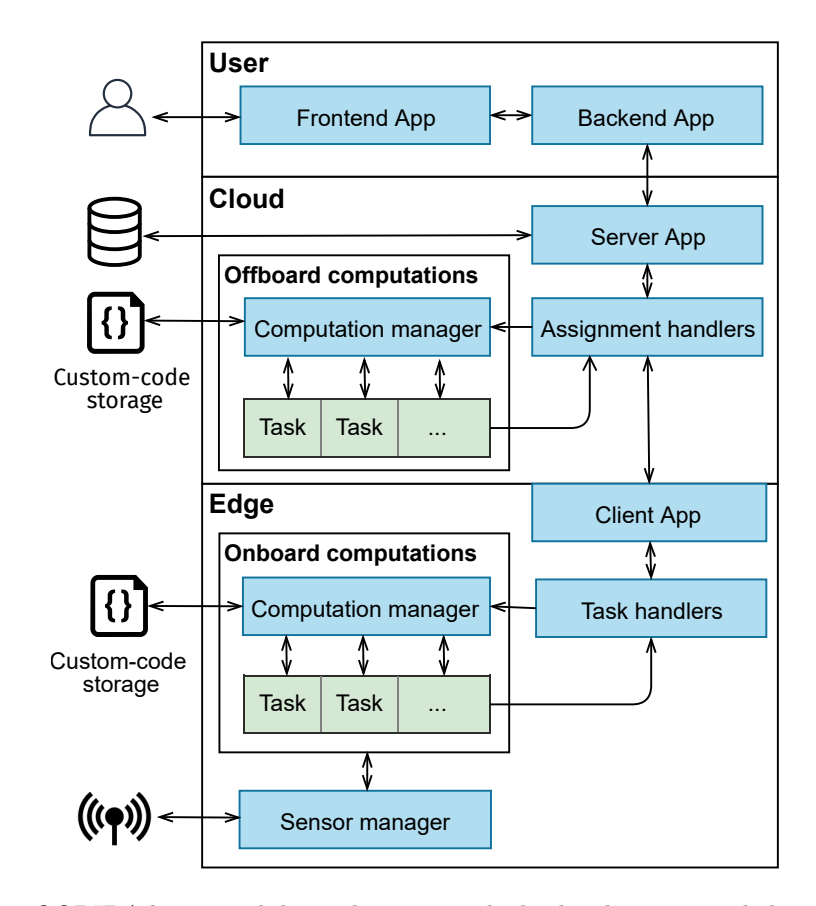

Fig. 1: OODIDA has a modular architecture. The backend, server, and client apps as well as the assignment and task handlers have been implemented in Erlang. The user frontend, computation manager and sensor manager have been implemented in Python. Modules or functions that carry out tasks can be implemented in an arbitrary programming language. The sensor manager (bottom) interfaces with the vehicle's CAN bus. Active-code replacement makes use of the custom-code storage depicted to the left.

into tasks for connected vehicles, which house an on-board unit (OBU) that is fit for general-purpose computing. Yet, OBUs are used merely for data analytics. They also do not interfere with controlling any part of the vehicle and instead read CAN bus data. Data analysts use OODIDA for executing various statistical methods and machine learning algorithms. After updating OODIDA locally, the system can be deployed remotely, which makes new features available to all analysts. A particular focus of this system is on large-scale concurrency: analysts can issue a multitude of tasks to different subsets of clients that are all carried out concurrently. The bottleneck is the available hardware in the vehicles, but experimental results show that we can easily carry out dozens of typical analytics tasks concurrently [\[13\]](#page-16-0).

The problem our system solves is that data generation of a connected vehicle outpaces increases in bandwidth. There is simply too much data to transfer to a central server and process centrally. Instead, with OODIDA, data is primarily processed on clients and in real time, which leads to cost savings as transmission and storage costs can be greatly reduced. Furthermore, data analysts can get insights a lot faster, which is valuable for business.

Technical details OODIDA is a distributed system that runs on three kinds of hardware: data analysts use workstations, the server application runs on an internal private cloud, and client applications are executed on OBUs. Our system can accommodate multiple users, but in order to simplify the presentation, we mainly focus on a single-user instance. In Fig. [2a,](#page-4-0) the context of our system is shown, indicating that a data analyst uses a front-end  $f$ . In turn,  $f$  is connected to a user module  $u$  that communicates with the central cloud application  $b$ (bridge). The workstation of the data analyst executes both  $f$  and  $u$ . Node  $b$ communicates with client nodes  $c$  on OBUs. Each  $c$  interacts with an external application  $a$ . Data analysts use a front-end application  $f$  to generate assignment specifications, which are consumed by  $u$  and forwarded to  $b$ . On  $b$ , assignments are divided into tasks and forwarded to the chosen subset of clients. On client devices, external applications  $\boldsymbol{a}$  perform analytics tasks, the results of which are sent to b, where optional off-board tasks are performed. Assignments can be executed concurrently.

Building on this more general view, Fig. [2b](#page-4-1) presents further details of the underlying message-passing infrastructure, which has been implemented in Er-lang/OTP. We start with the user node u, which is identical to u in Fig. [2a.](#page-4-0) The user defines an assignment specification with the help of  $f$ , which forwards it to  $u$ . In turn,  $u$  forwards it via the network to  $b$ . That node spawns a temporary assignment handler  $b'$ , which divides the assignment into tasks and distributes them to client devices. Our illustration shows three client nodes  $x, y$  and  $z$ . Both the client node and its task handler are executed on an OBU, just like the external application a shown in Fig. [2a.](#page-4-0) Each client spawns a temporary task handler per received task. For instance, client node  $x$  spawns task handler  $x'$ . Task handlers communicate the task specification to the external application  $a$ , which performs the requested computational work. Once the results are available, they are picked

<span id="page-4-0"></span>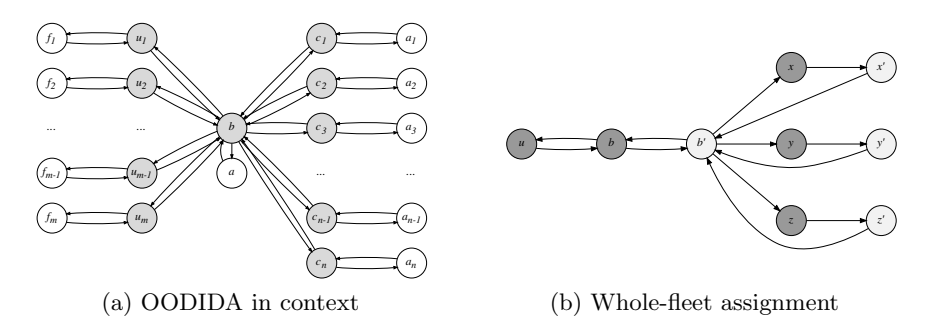

<span id="page-4-1"></span>Fig. 2: OODIDA overview and details: In (a) user nodes  $\boldsymbol{u}$  connect to a central cloud b, which connects to clients  $c$  (vectors in boldface). The colored nodes are implemented in Erlang/OTP; the other nodes are external Python applications, i.e. the user front-ends  $f$  and external client applications  $a$ . In (b) the core of OODIDA is shown with permanent nodes (red) and temporary handlers (blue). Clients x, y and z spawn task handlers  $x'$ ,  $y'$ , and  $z'$  that interacts with external applications.

up by the task handler and forwarded to the originating assignment handler  $b'$ . Afterwards, the task handler on the client terminates. Once  $b'$  has received the results from all involved task handlers, it performs optional off-board computations, sends the results to  $b$ , and terminates. Finally,  $b$  sends the assignment results to the user process  $u$ , which communicates them to f. In which order the various nodes are involved when processing an assignment, including external applications on the client and cloud, is shown in Fig. ??. The specified on-board and off-board computations can be carried out in an arbitrary language as our system uses a language-independent JSON interface. However, we focus on a simplified version of OODIDA that only uses Python applications to execute both on-board and off-board tasks.

Example Assignment. Assignments consists of an on-board task, performed on a central server, and an off-board task, performed by each client that is contained in the selected subset of clients. An example of an assignment specification is provided in Listing [1.1,](#page-5-0) which shows an example of a relatively basic assignment and its definition as an object in Python. The ob-board task is executed on the chosen subset of clients, and the off-board task on the central cloud server. The provided example shows an instance of anomaly detection. The entire fleet of vehicles is monitored, with the goal of detecting whenever a vehicle exceeds a speed threshold value of 100. In order to do so, the user specifies the keyword "collect", which collects values from the provided list of signals at a certain frequency for a total of  $n$  times. In the given example, each client collects  $36,000$ samples at a frequency of 10 Hz. In total, this means that we monitor each vehicle

for a total of 60 minutes. In general, the offboard part of an assignment is relatively inexpensive. While it is possible to perform arbitrary computations on the server as well, it most commonly collects results from clients and forwards them to the user the assignment originated from. This happens in our example as well. However, on top, the keyword "iterations" with the value '10' is used which indicates that the cloud server will issue the onboard assignment sequentially ten times. Thus, the anomaly detection task will run for ten consecutive hours, with a summary report being sent to the user after each hour.

Lastly, both the onboard and offboard objects are combined into a Spec object for the assignment specification. The user is expected to name such an assignment as well as select a subset of clients, which can be done as random selection of c clients, a numerical selection based on client IDs, selection based on the vehicle model, or, like in our case, as an assignment that is sent out to all clients. In practice the keyword "all" is only relevant for some assignments because not all signals are available in all vehicles.

```
onboard = Onboardcomputation = 'collect',signals = ['speed'],
    filters = 'x > 100',frequency = 10 # i.e. 10 Hz
    samples = 3600 * frequency, # values of one hour
\lambdaoffboard = Offboardcomputation = 'collect',iterations = 10, \# Run the same assignment 10 times
)
spec = Spec (name = "Sample Assignment",\text{clients} = \text{'all'},onboard = onboardof fboard = of fboard,)
```
Listing 1.1: Example of an assignment specification

Prototyping In general, and assignment is a tuple of a chosen algorithm and its parameter values, a subset of signals, and the duration, which is determined by the number of samples and a frequency. This implies that the number of potential assignments is very large, but has an upper bound as the number of combinations is finite. Given a reasonably large selection of algorithms to choose from, OODIDA is quite powerful. Yet, a data analyst using this system may want to also deploy novel algorithms. The previously mentioned Listing is a good

example: a data analyst interacting with OODIDA may want to start an anomaly detection workflow by filtering out all vehicles that reach a speed of 100 km/h. Yet, this may not be fully sufficient to detect dangerous driving. Consequently, additional criteria may need to be met. For instance, one hypothesis could entail that dangerous driving means driving at a speed of at least 100 km/h for 25% of the time, but a competing hypothesis that driving is only dangerous if it is accompanied by sudden steering angle deviation, or by any steering angle deviation past some threshold. This hints at two needs: first, concurrently testing competing hypotheses and, second, executing computations that may not be definable with the standard methods that are available on our platform.

User Front-end Application OODIDA provides a Python front-end application  $f$  for the data analyst for easy creation and validation of assignment specifications. Assignment specifications, an example of which we just detailed, are ultimately turned into JSON objects. Because the manual creation of an assignment as a Python dictionary is error-prone, f automatically verifies the correctness of the provided values. Checks include completeness and correctness of the provided dictionary keys, type-checking the corresponding dictionary values, and verifying that their range is valid. For instance, the value for the field "frequency" has to be a positive integer and cannot exceed a certain threshold. Separately verifying assignment specifications is necessitated by the rudimentary type system of Python. In programming languages with a more expressive type system, e.g. Hindley-Milner type inference or Martin-Löf dependent types, some of those checks could be performed by the compiler. If the validation is successful, the configuration dictionary is converted into a JSON object and sent to the user process u, which is also executed on the workstation of the data analyst.

#### <span id="page-6-0"></span>2.2 Extending OODIDA

As OODIDA has been designed for rapid prototyping, there is the frequent need of extending it with new computational methods, both for on-board and off-board processing. In Fig. [3](#page-7-0) a simplified representation of the workflow of OODIDA is given. In short, to extend the system, the worker nodes have to be updated. These are the applications, mostly implemented in Python, that perform on-board and off-board computations. They interact with an arbitrary number of assignment handlers (off-board) and task handlers (on-board). In order to update OODIDA with new computational methods, the system has to be modified. For the user, the only visible change is a new keyword and some associated parameters, if needed. Assuming that we update both the on-board and off-board application, the following steps are required:

- Update user front-end f to recognize the new off-board and on-board keywords
- Add checks of necessary assignment parameter values to f
- Add new keyword and associated methods to cloud application worker
- Add new keyword and associated methods to client application worker

<span id="page-7-0"></span>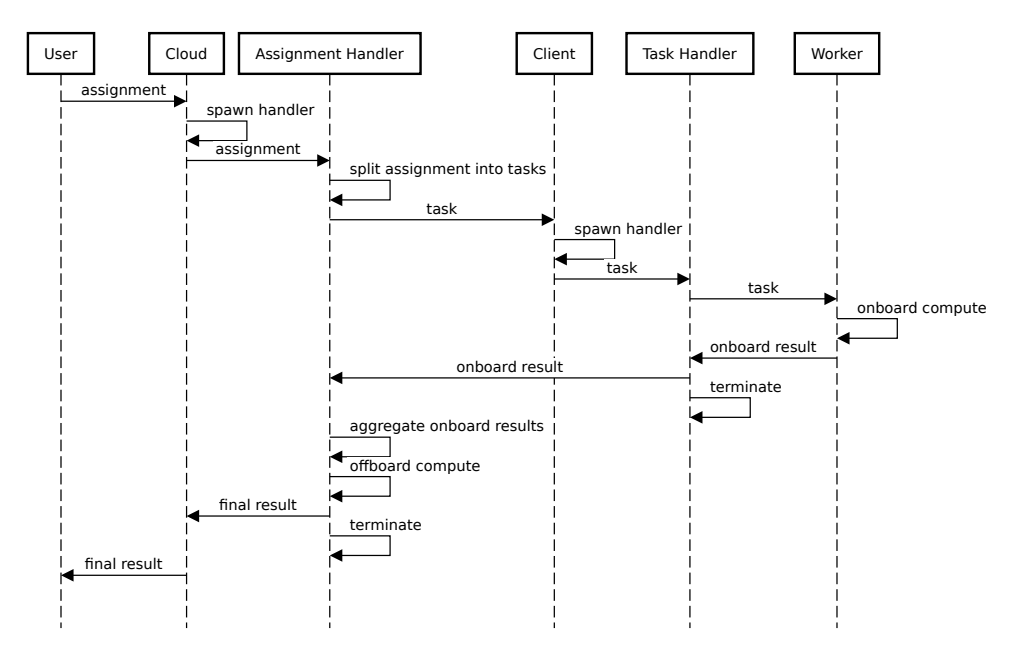

Fig. 3: Simplified sequence diagram of OODIDA. The system handles multiple users which can all send multiple assignments that can address arbitrary subsets of clients, whereas this diagram only shows one user and one client. On top clients execute tasks concurrently. The system can also perform iterative work on the task and assignment level. In contrast, this diagram shows an assignment consisting of a task that contains one iteration. The worker node on the cloud is depicted as being part of the assignment handler, which captures the most common off-board use case, i.e. aggregating results.

Active-Code Replacement in the OODIDA Data Analytics Platform 9

- Terminate all currently ongoing assignments
- Shut down OODIDA on the cloud and all clients
- Redeploy OODIDA
- Restart OODIDA

Unfortunately, this is a potentially disruptive procedure, not even taking into account potentially long-winded software development processes in large organizations. OODIDA has been designed with rapid prototyping in mind, but although it can be very quickly deployed and restarted, the original version cannot be extended while it is up and running. This was possible with  $\texttt{ff1-er1}$  [\[12\]](#page-16-2), a precursor that was fully implemented in Erlang, which allows so-called hot-code reloading. There are some workarounds to keep OODIDA up-to-date, for instance by automatically redeploying it once a day. As we are targeting a comparatively small fleet of reference vehicles, this is a manageable inconvenience. Yet, users interacting with our system would reap the benefits of a much faster turnaround time if they were able to add computational methods without restarting any of the nodes at all.

#### <span id="page-8-0"></span>2.3 Motivating Use Cases

While the previous implementation of OODDIA works very well for issuing standard assignments, there are some limitations. The biggest one is that adding additional algorithms requires updating the worker node on clients or the cloud (cf. Fig. [3\)](#page-7-0). This causes potentially ongoing tasks to be terminated and therefore disincentivizes experimentation. Some tasks may have a runtime of hours, after all. Furthermore, there is the problem that it may not be desiredable to permanently add an experimental algorithm to the library on the client. This entails that experimental execution requires two updates, first to push the code update, and afterwards to restore it to the state before the update.

The first exemplary use case we consider consists of temporarily adding an algorithm to the external client application. If that algorithm proves to be useful, it can be added to all clients via an update of the client software. Otherwise, no particular steps have to be taken as the custom piece of code on the client can be easily deleted or replaced by new custom code. A second, and related use case, consists of temporarily adding different algorithms to non-overlapping subsets of client devices, e.g. running two variations of an algorithm, with the goal of evaluating them. Thus, actionable insights can be generated at a much faster pace than the procedure outlined in Sect. [2.2](#page-6-0) would allow.

Lastly, there is the issue of extensibility. Python is a mainstream programming language with a rich ecosystem. There are very comprehensive external libraries available, which are useful for OODIDA, such as the machine learning libraries Keras [\[4\]](#page-15-0) and scikit-learn [\[9\]](#page-16-3). As those are vast projects, it is infeasible to create hooks for an entire library. Yet, it is occasionally useful to call a function of those libraries, in which case a data analyst can define a custom function that loads the external library and calls that function. Consequently, active-code replacement provides an easy way of quickly accessing the functionality of third-party libraries.

#### <span id="page-9-0"></span>3 Solution

In this section we describe our engineering solution to the problem of replacing active code in our system. We start with the assignment specification the data analyst produces (Sect. [3.1\)](#page-9-1). Afterwards, we focus on the underlying mechanisms for getting a custom piece of code from the data analyst to the cloud as well as client devices (Sect. [3.2\)](#page-10-0). This is followed by discussing implementation details that make it possible to keep devices running while replacing a piece of code (Sect. [3.3\)](#page-11-0), followed by our approach to ensuring consistency of results, based on the fact that not all clients may be updated at the exact same time (Sect. [3.4\)](#page-11-1). Afterwards, we show how a complex use case can be implemented with active-code replacement (Sect. [3.5\)](#page-12-0) and discuss deliberate limitations of our solution (Sect. [3.6\)](#page-13-1).

#### <span id="page-9-1"></span>3.1 Using Custom Code in an Assignment

In line with the guiding principle that OODIDA should make it as easy as possible for the data analyst to do their job, active-code replacement has been designed to minimize intervention. The data analyst only has to carry out two steps. The first is providing a stand-alone Python module with the custom code. It could include imports, which, of course, the user has to ensure to be available on the targeted machines. The only requirement on the code is that it contains a function "custom code" as an entry point, which takes exactly one argument. This is the function that is called on the cloud or client. Additional parameters have to be hard-coded. Before being able to call custom code, it needs to be deployed. To do so, the user needs to specify the location of the code file and afterwards call the function deploy code, which takes as an argument the target, onboard or offboard, the location of the file and, optionally, a specification of the intended clients, which is, ultimately, a list of client IDs. In Listing [1.2](#page-10-1) we call a helper function to retrieve the IDs of all vehicles of a particular type. It is possible to send different modules to non-overlapping subsets of clients via subsequent assignments.

The verification process of the user front-end application consists of two steps. First, the provided module has to be syntactically correct, which is done by loading it in Python. The second check targets the prescribed function name. That function is called with the expected input format, depending on whether it is called on the client or the cloud. We also verify that the returned values are of the expected type. If any of these assertions fail, the assignment is discarded. Otherwise, the custom Python module is sent to the cloud or to clients, depending on the provided instructions. This step is preceded by producing another assignment specification that, in either case, contains the entries "user id" and "custom code". The value of the latter is an encoding of the user-provided Python module. The value of the key "mode" is either "deploy offboard" or "deploy onboard". Once custom code has been deployed, it can be referred to in assignments by setting the value of the keys "onboard" or "offboard" to "custom".

```
codefile = 'framework/custom_function/histogram_onboard.py'\text{clients} = \text{user.getmodels}(\text{'type\_a'})user.deploy_code('onboard', codefile, clients)
onboard = Onboard(computation = 'custom',signal = 'speed',
  samples = 120,
  frequency = 5,\lambdahist\_spec = Spec (name = "Histogram example",
  \text{clients} = \text{clients},
  onboard = onboard,offboard = Offboard (' collect'),
)
```
Listing 1.2: Deploying custom on-board code

#### <span id="page-10-0"></span>3.2 Code Forwarding

Assuming the provided custom code for the client has passed the verification stage, it is turned into a JSON object and ingested by the user module for further processing. Within that JSON object, the user-defined code is represented as an encoded text string. The user module extracts all relevant values from the provided JSON object and forwards it to the cloud process b. In turn, b spawns a new assignment handler  $b'$  for this particular assignment. The next step depends on whether custom code for the server or client devices has been provided.

The process of turning an assignment into tasks for client devices does not depend on the provided values and is thus unchanged from the description in the paper on OODIDA [\[13\]](#page-16-0) or the brief summary presented earlier in this paper. Node b' breaks the assignment specification down into tasks for all clients specified in the assignment. After this is done, task specifications are sent to the designated client processes. There, the client process spawns a task handler for the current task. Its purpose is to monitor task completion, besides alleviating the edge process from that burden and enabling it to process further task specifications concurrently. In our case, the task handler sends the task specification in JSON to an external Python application, which turns the given code into a file, thus recreating the Python module the data analyst initially provided. The name of the resulting file also contains the ID of the user who provided it. After the task handler is done, it notifies the assignment handler and terminates. Similarly, once the assignment handler has received responses from all task handlers, it sends a status message to the cloud node and terminates. The cloud node sends a status message to inform the user that the custom code has been successfully deployed. Deploying custom code to the cloud is similar, the main difference being that  $b'$ communicates with the external Python worker application running on the cloud.

#### <span id="page-11-0"></span>3.3 Code Replacement

Computations are performed only after the specified amount of data has been gathered. This implies that a custom code module can be safely replaced as long as data collection is ongoing. The case where an update collides with a function call to custom code is discussed in Sec. [3.4.](#page-11-1) If a custom on-board or off-board computation is triggered by the keyword "custom", Python loads the user-provided module using the function reload from the standard library. This happens in a separate process using the multiprocessing library. The motivation behind this choice is both to enable concurrency in the client application as well as avoiding some technical issues with reloading in Python, which would retain definitions from a previously used custom module. Instead, our approach creates a blank slate for each reload.

The user-specified module is located at a predefined path, which is known to the reload function. Once loaded, the custom function is applied to the available data in the final aggregation step, which is performed once and at the end of a task or assignment. When an assignment using a module with custom code is active, the external applications reload the custom module with each iteration. This may be unexpected, but it leads to greater flexibility. Consider an assignment that runs for an indefinite number of iterations. As the external applications can process tasks concurrently, and code replacement is just another task, the data analyst can, for instance, react to intermediate results by deploying custom code with modified algorithmic parameters that is used in an ongoing assignment as soon as it becomes available. As custom code is tied to a user ID, there is furthermore no interference due to custom code deployed by other users.

One theoretical issue with our approach is that modules may be reloaded repeatedly, which is inefficient. Yet, OODIDA was not designed with the idea of running arbitrary libraries on the client; instead, it has a strict focus on distributed data analytics. This entails that external libraries do not pose a problem as bread-and-butter libraries such as scikit-learn and Keras are loaded when the client application is started. Thus, these modules are available to a custom module module and should not be imported again by custom code; such imports are reported in the user-side validation. On top, the user does not have the ability to deploy additional libraries by themselves. Instead, they can only access the standard library and a small set of third-party libraries. Consequently, code that is imported with each iteration tends to be small and to not depend on additional external libraries.

#### <span id="page-11-1"></span>3.4 Ensuring Consistency

Inconsistent updates are a problem in practice, i.e. results sent from clients may have been produced with different custom code modules in the same iteration of an assignment. This happens if not all clients receive the updated custom code before the end of the current iteration. In a streaming context, where clients have the ability to 'peek' into results to get intermediate updates, the same issue could emerge, namely that clients use different versions of custom code for

their computations. To solve this problem, each provided module with custom code is tagged with its md5 hash signature, which is reported together with the results from the clients. The cloud only uses the results tagged with the signature that achieves a majority. Consequently, results are never tainted by using different versions of custom code in the same iteration. The expectation is that any updated custom code would eventually, and quickly, reach a majority. An update may not succeed for various reasons. If it is because a client has become unavailable, then said client cannot send any results anyway. Should an update not succeed, then the client reports an error. In that case, the update has to be repeated.

It is possible that a new custom code version arrives at the same time the client application wants to load it. This is one example where the standard approach would be to roll back the update and instead use the previous custom code version. However, this scenario is less of a concern for us as we replace computational methods as opposed to system-level software. There is deliberately no mechanism for a rollback as the old version of the custom code was supposed to be replaced by new custom code, which implies that any results that could be generated by the old code instead of the not-yet-available new one are not of any interest to the user. The only exception where a rollback would be helpful is in the pathological case where the old and new version of the provided custom code are identical. Consequently, we deliberately let this one computation fail and the client report an error. For the next iteration, the new version of the custom code can be expected to be available, which means that this issue resolves itself quickly in practice.

#### <span id="page-12-0"></span>3.5 Complex Use Cases

The description of active-code replacement so far indicates that the user can execute arbitrary code on the server and clients, as long as the correct inputs and outputs are consumed and produced. What may not be immediately obvious, however, is that we can now even create ad-hoc implementations of the most complex OODIDA use cases, an example of which is federated learning [\[8\]](#page-16-4). A key aspect of federated learning as opposed to many standard types of assignments is that the results of one iteration are used as the input to the next one. The original implementation is discussed in the paper on OODIDA [\[13\]](#page-16-0). With federated learning, clients updated machine learning models, which the server uses as inputs in order to create a new global model. This global model is the starting point for the next iteration of training on clients.

Assignments using in-built functions have parameters attached to them that the user can tweak. For custom code, we added a parameter for controlling the workflow called result flow: isolated, which is the default, and connected. With the latter, the results of one iteration are used as input for the next. Listing [1.3](#page-13-2) shows the exemplary use of it, where code running on the client retrieves a model. Custom code containing an implementation of an artificial neural network was deployed to clients, and custom code for averaging the received updated local models, which are generated at the end of an iteration

by clients, to the server. The available parameters for custom code are userdefinable, except that the keyword result\_flow is reserved. For custom code that uses a connected workflow, the initial value for the model is set to null. The parameters argument can be used in a flexible manner. For instance, in an assignment built on using federated learning, an initial global model might be desirable, which could be included in this argument.

```
onboard = Onboard(computation = 'custom',parameters = {'result_flow': 'connected'} # Result of
   offboard goes back to the clients
)
offboard = Offboardcomputation = 'custom',it = 3
\lambdafl\_spec = Spec(name = "Customer Federal Learning",\text{clients} = 3,onboard = onboard,
    of fboard = of fboard,)
           Listing 1.3: Example of an assignment specification
```
#### <span id="page-13-1"></span>3.6 Limitations

We consider custom modules a temporary solution. Any function that is deemed generally useful should be added to worker nodes in an update. We also want to discourage data analysts from heavily relying on custom functions. Currently, they can each define one custom module for the cloud, and one for each client. It would be straightforward to add the ability to handle multiple custom modules per user. Yet, we do not want multiple custom functions to be part of their regular workflow.

# <span id="page-13-0"></span>4 Evaluation

The main benefit of active-code replacement is that code for new computational methods can be deployed right away and executed almost instantly, without affecting other ongoing tasks. In contrast, a standard update of the cloud or client installation necessitates redeploying and restarting the respective components of the system. In an idealized test setup, where the various workstations that run

the user, cloud and client components of OODIDA are connected via Ethernet, it takes a fraction of a second for a custom on-board or off-board method to be available for the user to call when deployed with active-code replacement, as shown in Table [1.](#page-14-1) On the other hand, automated redeployment of the cloud and client installation takes roughly 20 and 40 seconds, respectively. The runtime difference between a standard update and active-code replacement amounts to three orders of magnitude. Of course, real-world deployment via a wireless or 4G connection would be slower as well as error-prone. Yet, the idealized evaluation environment reveals the relative performance difference of both approaches, eliminating potentially unreliable data transmission as a source of error.

This comparison neglects that active-code replacement is less bureaucratic and less intrusive as it does not require interrupting any currently ongoing assignments. Also, in a realistic industry scenario, an update could take days or even weeks due to software development and organizational processes. However, it is not the case that active-code replacement fully sidesteps the need to update the library of computational methods on the cloud or on clients as OODIDA enforces restrictions on custom code. For instance, some parts of the Python standard library are off limits. Also, the user cannot install external libraries. Yet, for typical algorithmic explorations, which users of our system regularly conduct, active-code replacement is a vital feature that increases user productivity far more than the previous comparison may imply. That being said, due to the limitations of active-code replacement, it is complementary to the standard update procedure rather than a competitive approach.

<span id="page-14-1"></span>Table 1: Runtime comparison of active-code replacement of a moderately long Python module versus regular redeployment in an idealized setting. The former has a significant advantage. Yet, this does not factor in that a standard update is more invasive but can also be more comprehensive. The provided figures are the averages of five runs.

|                         | Cloud     | Client            |
|-------------------------|-----------|-------------------|
| Active-code replacement | $20.3$ ms | $45.4 \text{ ms}$ |
| Standard redeployment   | $23.6$ s  | $40.8$ s          |

#### <span id="page-14-0"></span>5 Related Work

The engineering challenge described in this paper is an extension of the OODIDA platform [\[13\]](#page-16-0). It was originally an Erlang-only system based on ffl-erl, a framework for federated learning [\[12\]](#page-16-2).

Active-code replacement is a niche topic in applied computing, despite its use in fault-tolerant systems. That it is a niche topic is obvious from the fact that

there is no uniform terminology. For instance, the official Erlang documentation calls it *code replacement*.<sup>[3](#page-15-1)</sup> Among working Erlang programmers, the terms hotcode loading or hot-code swapping are more common. In contrast, the standard textbooks by Cesarini et. al  $[1,2]$  $[1,2]$  refer to it as upgrading processes. In academia, we encounter further names for this concept. In an extensive survey by Seifzadeh et al. [\[10\]](#page-16-5) the chosen term is dynamic software updating. According to their terminology, our approach is called updating references of all dependants. Giuffrida and Tanenbaum [\[5,](#page-15-4)[6\]](#page-15-5) call it live update, further classified as changes to code.

In terms of descriptions of systems that perform active-code replacement, Polus by Chen et al. [\[3\]](#page-15-6) deserves being mentioned. A significant difference is that it replaces larger units of code instead of isolated modules. It also operates in a multi-threading environment instead of the highly concurrent message-passing environment of OODIDA. We also noticed a similarity between our approach and Javelus by Gu et al. [\[7\]](#page-16-6). Even though they focus on updating a stand-alone Java application as opposed to a distributed system, their described "lazy update mechanism" likewise only has an effect if a module is indeed used. This mirrors our approach of only loading a custom module when it is needed.

Acknowledgements. This research was financially supported by the project Onboard/Offboard Distributed Data Analytics (OODIDA) in the funding program FFI: Strategic Vehicle Research and Innovation (DNR 2016-04260), which is administered by VINNOVA, the Swedish Government Agency for Innovation Systems. It took place in the Fraunhofer Cluster of Excellence "Cognitive Internet Technologies." Ramin Yahyapour (University of Göttingen) provided insightful comments during a poster presentation.

## References

- <span id="page-15-2"></span>1. Cesarini, F., Thompson, S.: Erlang programming: a concurrent approach to software development. O'Reilly Media, Inc. (2009)
- <span id="page-15-3"></span>2. Cesarini, F., Vinoski, S.: Designing for Scalability with Erlang/OTP: Implement Robust, Fault-Tolerant Systems. O'Reilly Media, Inc. (2016)
- <span id="page-15-6"></span>3. Chen, H., Yu, J., Chen, R., Zang, B., Yew, P.C.: Polus: A powerful live updating system. In: 29th International Conference on Software Engineering (ICSE'07). pp. 271–281. IEEE (2007)
- <span id="page-15-0"></span>4. Chollet, F., et al.: Keras: Deep Learning Library for Theano and Tensorflow. URL: https://keras. io/k  $7(8)$  (2015)
- <span id="page-15-4"></span>5. Giuffrida, C., Tanenbaum, A.S.: Prepare to die: A new paradigm for live update. Department of Computer Science, Vrije Universiteit, Amsterdam (2009)
- <span id="page-15-5"></span>6. Giuffrida, C., Tanenbaum, A.S.: A taxonomy of live updates. In: Proc. of the 16th ASCI Conf (2010)

<span id="page-15-1"></span><sup>&</sup>lt;sup>3</sup> Refer to the section "Compilation and Code Loading" in the official Erlang documentation: [http://erlang.org/doc/reference](http://erlang.org/doc/reference_manual/code_loading.html) manual/code loading.html (Accessed March 4, 2019)

- <span id="page-16-6"></span>7. Gu, T., Cao, C., Xu, C., Ma, X., Zhang, L., Lu, J.: Javelus: A low disruptive approach to dynamic software updates. In: 2012 19th Asia-Pacific Software Engineering Conference. vol. 1, pp. 527–536. IEEE (2012)
- <span id="page-16-4"></span>8. McMahan, H.B., Moore, E., Ramage, D., Hampson, S., et al.: Communicationefficient learning of deep networks from decentralized data. arXiv preprint [arXiv:1602.05629](http://arxiv.org/abs/1602.05629) (2016)
- <span id="page-16-3"></span>9. Pedregosa, F., Varoquaux, G., Gramfort, A., Michel, V., Thirion, B., Grisel, O., Blondel, M., Prettenhofer, P., Weiss, R., Dubourg, V., et al.: Scikit-learn: Machine learning in python. Journal of machine learning research 12(Oct), 2825–2830 (2011)
- <span id="page-16-5"></span>10. Seifzadeh, H., Abolhassani, H., Moshkenani, M.S.: A survey of dynamic software updating. Journal of Software: Evolution and Process 25(5), 535–568 (2013)
- <span id="page-16-1"></span>11. Ulm, G., Gustavsson, E., Jirstrand, M.: Active-code replacement in the OODIDA Data Analytics Platform (2019)
- <span id="page-16-2"></span>12. Ulm, G., Gustavsson, E., Jirstrand, M.: Functional federated learning in erlang (fflerl). In: Silva, J. (ed.) Functional and Constraint Logic Programming. pp. 162–178. Springer International Publishing, Cham (2019)
- <span id="page-16-0"></span>13. Ulm, G., Gustavsson, E., Jirstrand, M.: OODIDA: On-board/off-board distributed data analytics for connected vehicles. arXiv preprint [arXiv:1902.00319](http://arxiv.org/abs/1902.00319) (2019)